# Avoiding Gotchas! Patron Data Security in an Online World

#### TLA 2016 - Houston

#### Alexander Charbonnet, CTO, Biblionix

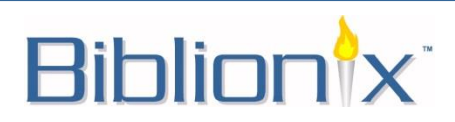

© Biblionix 2016

#### Sensitive Information

You have been entrusted with your patrons' secrets

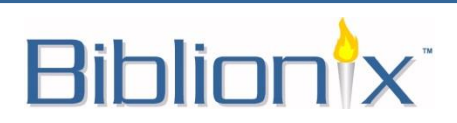

# Sensitive Information

You have been entrusted with your patrons' secrets

- Contact information (addresses, phone numbers, emails)
- Reading history
- Drivers license number
- Social Security number
- Password
- Date of birth

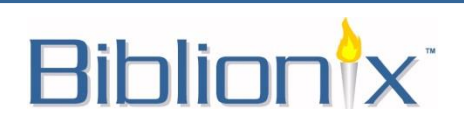

### Secret Keeping

The primary rule of secret keeping: **Limit the number of people who are exposed to the secret.**

*"Three may keep a Secret, if two of them are dead."*

*"If you would keep your secret from an enemy, tell it not to a friend."* 

*- Benjamin Franklin*

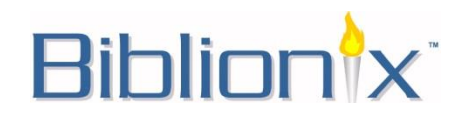

# Information Sharing

Avenues for the library to transmit sensitive information

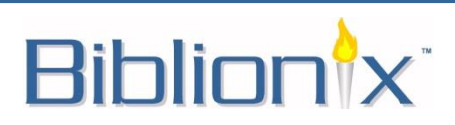

# Information Sharing

Avenues for the library to transmit sensitive information

- OPAC
- SIP2
- NCIP
- Staff interface
- Email/SMS notices
- Migrating
- Collection Agency/City Hall

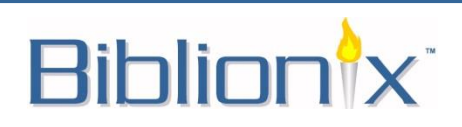

#### Threats

- Phishing
	- **Stealing data**
- Eavesdropping
	- **Stealing data**
	- Mass data collection

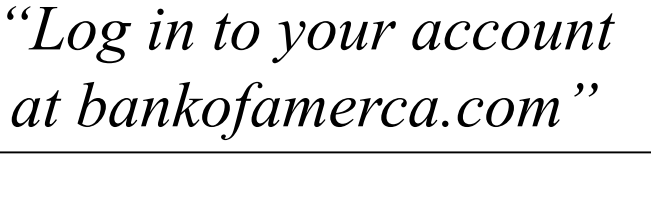

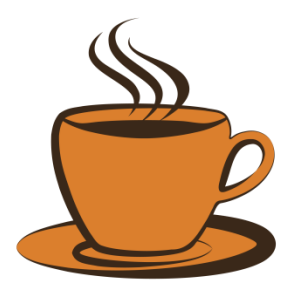

- Man-in-the-Middle "MitM"
	- **Tampering**

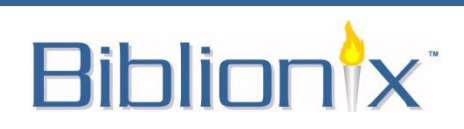

# Solution

- Both encryption AND authentication
- TLS (aka SSL) handles both
	- But it has to be done well!
- "HTTPS" HTTP with SSL

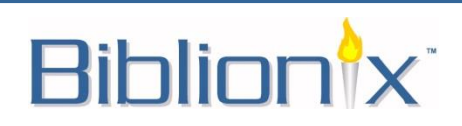

# The Good News

- Modern browsers are good about updates
- The unencrypted web is being deprecated
- There are now many features, protocols, and settings which can be used on the web to enhance security

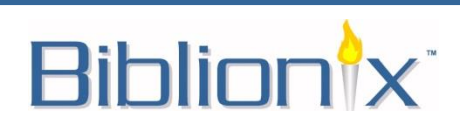

### The Bad News

- There are now many features, protocols, and settings which should be used on the web to enhance security.
- Protocols other than HTTP don't benefit from many of them.

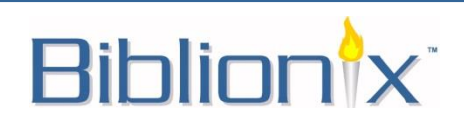

# The Web – Basics

• As a user: No logging in without a good padlock!

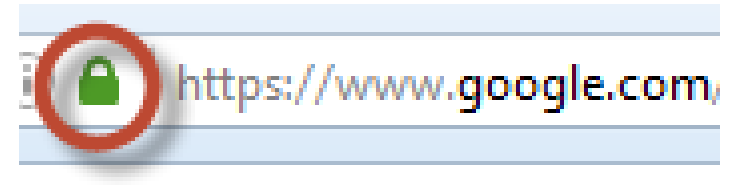

- As a provider: No enticing users to log in without HTTPS.
- Staff interface without padlock, especially if outside the building: CALL 911!!

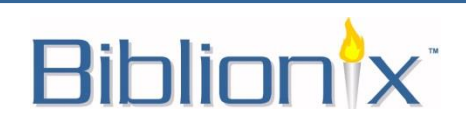

# The Web – Nitty Gritty

- Extended Validation
	- The Green Bar

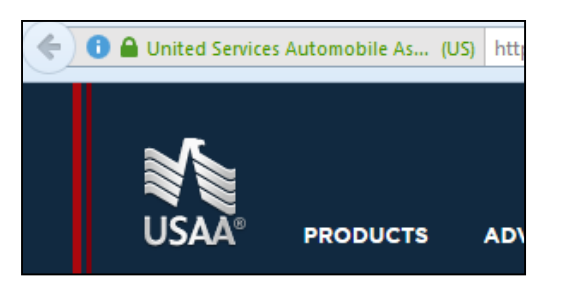

- HTTP Strict Transport Security "HSTS"
- HTTP Public Key Pinning "HPKP"
- Certificate Stapling
- Whose certificate?

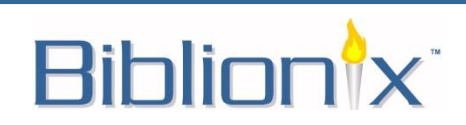

#### Beneath the Web – Nitty Gritty

- DNSSEC
- DANE

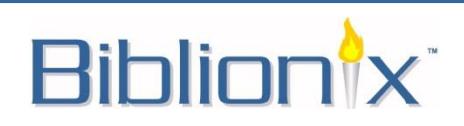

# Horror Stories – Don't be one!

- Staff interface unencrypted.
- OPACs unencrypted.
- SIP connections unencrypted.
- 3rd party SIP clients which record patron passwords.
- Report modules clear text.

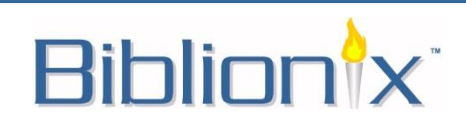

#### Future Possibilities

- Logins by client certificate rather than password.
- Checkouts by hash private even from the librarian.

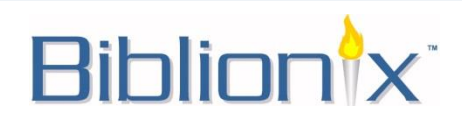

# Useful Tools

- HTTPS server tester:
	- <https://www.ssllabs.com/ssltest/>
- DNSSEC/TLSA Validator:
	- <https://www.dnssec-validator.cz/>
- Convergence:
	- <http://convergence.io/>

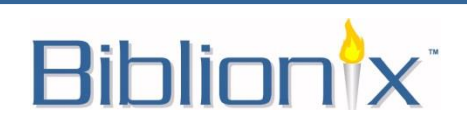

#### What did all that mean?

• …..

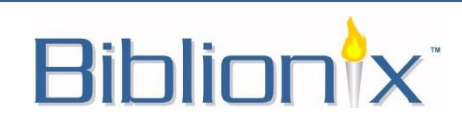

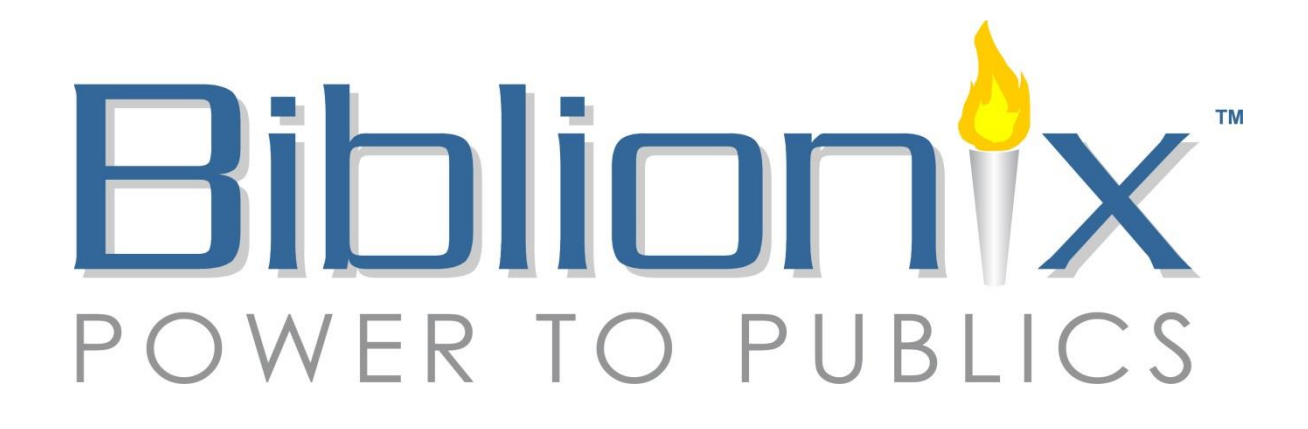